# CS/ENGRD 2110 Object-Oriented Programming and Data Structures

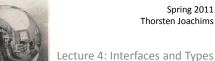

#### Interfaces

- What is an interface?
  - Informally, it is a specification of how an agent interacts with the outside world
- Java has a construct called Interface which is used formally for this purpose
  - an Interface describes how a class interacts with its clients
  - method names, argument/return types, fields

2

### Java interface

nterface IPuzzle {
 void scramble();
 int tile(int r, int c);
 boolean move(char d);

class IntPuzzle implements IPuzzle {
 public void scramble() {...}
 public int tile(int r, int c) {...}
 public boolean move(char d) {...}

- name of interface: IPuzzle
- a class implements this interface by implementing public instance methods as specified in the interface
- the class may implement other methods

3

#### **Notes**

- · An interface is not a class!
  - cannot be instantiated
  - incomplete specification
- · Class header must assert

#### implements I

for Java to recognize that the class implements interface  $\ensuremath{\mathbf{I}}$ 

- · A class may implement several interfaces:
  - class X implements Ipod, Ipad {...}

.

### Why an interface construct?

- Good software engineering
  - specify and enforce boundaries between different parts of a team project
- Can use interface as a type
  - allows more generic code
  - reduces code duplication
- Examples

```
Map<String, Command> h
```

= new HashMap<String, Command>();

List<Object> t = new ArrayList<Object>();

Set<Integer> s = new HashSet<Integer>();

# Example of code duplication

- Suppose we have two implementations of puzzles:
  - class IntPuzzle uses an int to hold state
  - class ArrayPuzzle uses an array to hold state
- Say the client wants to use both implementations
  - perhaps for benchmarking both implementations to pick the best one
  - client code has a display method to print out puzzles
- · What would the display method look like?

```
class Client{
  IntPuzzle p1 = new IntPuzzle();
  ArrayPuzzle p2 = new ArrayPuzzle();
    ...display(p1)...display(p2)..
  public static void display(IntPuzzle p) {
    for (int r = 0; r < 3; r++)
                                                     Code duplicated
      for (int c = 0; c < 3; c++)
                                                     because
        System.out.println(p.tile(r,c));
                                                     IntPuzzle
                                                    and
                                                     ArrayPuzzle
  public static void display(ArrayPuzzle p) {
                                                     are different
    for (int r = 0; r < 3; r++)
for (int c = 0; c < 3; c++)
        System.out.println(p.tile(r,c));
```

#### Observation

- Two display methods are needed because
   IntPuzzle and ArrayPuzzle are different
   types, and parameter p must be one or the other
- But the code inside the two methods is identical!
  - code relies only on the assumption that the object p has an instance method tile (int,int)
- · Is there a way to avoid this code duplication?

8

# One Solution — Abstract Classes

```
abstract class Puzzle {
    abstract int tile(int r, int c);
    ...
}
class IntPuzzle extends Puzzle {
    public int tile(int r, int c) {...}
    ...
}
class ArrayPuzzle extends Puzzle {
    public int tile(int r, int c) {...}
    ...
}

Client for (int r = 0; r < 3; r++)
    for (int c = 0; c < 3; c++)
    System.out.println(p.tile(r,c));
}
```

#### Another Solution — Interfaces

```
interface IPuzzle {
    int tile(int r, int c);
    ...
} class IntPuzzle implements IPuzzle {
    public int tile(int r, int c) {...}
    ...
} class ArrayPuzzle implements IPuzzle {
    public int tile(int r, int c) {...}
    ...
}

public static void display(IPuzzle p) {
    for (int r = 0; r < 3; r++)
        for (int c = 0; c < 3; c++)
        System.out.println(p.tile(r,c));
}</pre>
```

Interfaces and Types

IntPuzzle ArrayPuzzle

- Interface names can be used in type declarations
   IPuzzle p1, p2;
- When a class implements an interface:
  - IntPuzzle and ArrayPuzzle are subtypes of IPuzzle
  - IPuzzle is a supertype of IntPuzzle and ArrayPuzzle

# Multiple "Inheritance"

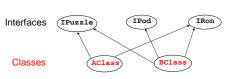

- Unlike classes, types do not form a tree!
  - a class may implement several interfaces.
  - an interface may be implemented by several classes.

# Extending a Class

#### Implementing an Interface

- · A class can
  - implement many interfaces, but
  - extend only one class
- · To share code between two classes
  - put shared code in a common superclass
  - interfaces cannot contain code

13

#### **Subinterfaces**

- Suppose you want to extend the interface to include more methods
  - IPuzzle: scramble, move, tile
  - ImprovedPuzzle: scramble, move, tile, hint
- · Two approaches
  - start from scratch and write an interface
  - extend the **IPuzzle** interface

14

```
interface IPuzzle {
  void scramble();
  int tile(int r, int c);
  boolean move(char d);
}
interface ImprovedPuzzle extends IPuzzle {
  void hint();
}
```

- Example:
  - IPuzzle is a superinterface of ImprovedPuzzle
  - $\bullet \ \textbf{ImprovedPuzzle} \ \text{is a subinterface of } \ \textbf{IPuzzle}$
  - ImprovedPuzzle is a subtype of Ipuzzle
- An interface can extend multiple superinterfaces
- A class that implements an interface must implement all methods declared in all superinterfaces

15

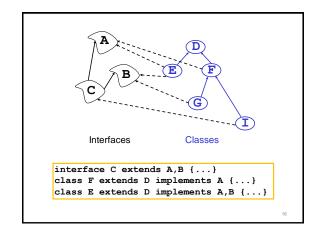

# Static vs Dynamic Types

- Every variable (more generally, every expression that denotes some kind of data) has a static\* or compile-time type
  - derived from declarations you can see it
  - known at compile time, without running the program
  - does not change
- Every object has a dynamic or runtime type
  - obtained when the object is created using new
  - not known at compile time you can't see it
- \* Warning! No relation to Java keyword static

Example

```
int i = 3, j = 4;
Integer x = new Integer(i+3*j-1);
System.out.println(x.toString());
```

- static type of the variables i, j and the expression i+3\*j-1 is int
- static type of the variable x and the expression new Integer (i+3\*j-1) is Integer
- static type of the expression x.toString() is String (because toString() is declared in the class Integer to have return type String)
- dynamic type of the object created by the execution of new Integer (i+3\*j-1) is Integer

#### Reference vs Primitive Types

- Reference types
  - classes, interfaces, arrays
  - e.g.: Integer

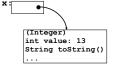

- · Primitive types
  - int, long, short, byte, boolean, char, float, double

**x**: 13

Why Both int and Integer?

- Some data structures work only with reference types (Hashtable, Vector, Stack, ...)
- Primitive types are more efficient

for (int i = 0; i < n; i++) {...}

20

#### **Upcasting and Downcasting**

- · Applies to reference types only
- Used to assign the value of an expression of one (static) type to a variable of another (static) type
  - upcasting: subtype → supertype
  - downcasting: supertype  $\rightarrow$  subtype
- A crucial invariant:

If during execution, an expression *E* is ever evaluated and its value is an object *O*, then the dynamic type of *O* is a subtype of the static type of *E*.

21

#### **Upcasting**

· Example of upcasting:

Object x = new Integer(13);

- static type of expression on rhs is Integer
- static type of variable x on lhs is Object
- Integer is a subtype of Object, so this is an upcast
- static type of expression on rhs must be a subtype of static type of variable on lhs – compiler checks this
- upcasting is always type correct preserves the invariant automatically

22

### **Downcasting**

· Example of downcasting:

```
Integer x = (Integer)y;
```

- static type of y is Object (say)
- static type of  ${f x}$  is  ${f Integer}$
- static type of expression (Integer)  ${f y}$  is Integer
- Integer is a subtype of Object, so this is a downcast
- In any downcast, dynamic type of object must be a subtype of static type of cast expression
- runtime check, ClassCastException if failure
- · needed to maintain invariant (and only time it is needed)

### Is the Runtime Check Necessary?

 Yes, because dynamic type of object may not be known at compile time

```
void bar() {
  foo(new Integer(13));
}
  String("x")
void foo(Object y) {
  int z = ((Integer)y).intValue();
  ...
}
```

#### **Upcasting with Interfaces**

- Java allows up-casting for types from interfaces:
   IPuzzle p1 = new ArrayPuzzle();
   IPuzzle p2 = new IntPuzzle();
- Static types of right-hand side expressions are ArrayPuzzle and IntPuzzle, resp.
- Static type of left-hand side variables is IPuzzle
- rhs static types are subtypes of lhs static type, so this is ok

## Why Upcasting?

- Subtyping and upcasting can be used to avoid code duplication
- Puzzle example: you and client agree on interface IPuzzle

```
interface IPuzzle {
  void scramble();
  int tile(int r, int c);
  boolean move(char d);
}
```

26

#### Solution

```
interface IPuzzle {
    int tile(int r, int c);
    ...
} class IntPuzzle implements IPuzzle {
    public int tile(int r, int c) {...}
    ...
} class ArrayPuzzle implements IPuzzle {
    public int tile(int r, int c) {...}
    ...
}

public static void display(IPuzzle p) {
    for (int r = 0; r < 3; r++)
        for (int c = 0; c < 3; c++)
        System.out.println(p.tile(r,c));
}</pre>
```

#### Method Dispatch

```
public static void display(IPuzzle p) {
  for (int row = 0; row < 3; row++)
    for (int col = 0; col < 3; col++)
      System.out.println(p.tile(row,col));
}</pre>
```

- Which tile method is invoked?
  - depends on dynamic type of object p (IntPuzzle or ArrayPuzzle)
  - we don't know what it is, but whatever it is, we know it
    has a tile method (since any class that implements
    IPuzzle must have a tile method)

28

# Method Dispatch

```
public static void display(IPuzzle p) {
  for (int row = 0; row < 3; row++)
   for (int col = 0; col < 3; col++)
    System.out.println(p.tile(row,col));
}</pre>
```

- Compile-time check: does the static type of p (namely IPuzzle) have a tile method with the right type signature? If not → compile error
- Runtime: go to object that is the value of p, find its dynamic type, look up its tile method
- The compile-time check guarantees that an appropriate tile method exists!

#### Note on Casting

- Up- and downcasting merely allow the object to be viewed at compile time as a different static type
- Important: when you do a cast, either up or down, nothing changes
  - not the dynamic type of the object
  - not the static type of the expression

#### Another Use of Upcasting

- Heterogeneous Data Structures
- · Example:

```
IPuzzle[] pzls = new IPuzzle[9];
pzls[0] = new IntPuzzle();
pzls[1] = new ArrayPuzzle();
```

- expression pzls[i] is of type IPuzzle
- objects created on right hand sides are of subtypes of IPuzzle

#### Java instanceof

- Example: if (p instanceof IntPuzzle) {...}
- true if dynamic type of p is a subtype of IntPuzzle
- · usually used to check if a downcast will succeed

32

#### Example

 suppose twist is a method implemented only in IntPuzzle

```
void twist(IPuzzle[] pzls) {
  for (int i = 0; i < pzls.length; i++) {
    if (pzls[i] instanceof IntPuzzle) {
      IntPuzzle p = (IntPuzzle)pzls[i];
      p.twist();
    }
  }
}</pre>
```

33

#### **Avoid Useless Downcasting**

```
void moveAll(IPuzzle[] pzls) {
  for (int i = 0; i < pzls.length; i++) {
    if (pzls[i] instanceof IntPuzzle)
      ((IntPuzzle)pzls[i]).move("N");
    else ((ArrayPuzzle)pzls[i]).move("N");
  }
}

void moveAll(IPuzzle[] pzls) {
  for (int i = 0; i < pzls.length; i++)
      pzls[i].move("N");
}</pre>
```

34

#### Conclusion

- Interfaces have two main uses
  - software engineering: good fences make good neighbors
  - subtyping
- Subtyping is a central idea in modern programming languages
  - inheritance and interfaces are two methods for creating subtype relationships